## Assignment 1

# [Seminar on Statistical Language Modeling](http://jon.dehdari.org/teaching/uds/lm)

[Universitat des Saarlandes](http://www.coli.uni-saarland.de) ¨

### [Jon Dehdari](http://jon.dehdari.org)

#### November 9, 2014

## **Question 1: Fun with Ken and Tom**

This excercise is to get you familiar with using two popular LM toolkits. You *don't* need to understand *yet* the theory of the models. Download and install the KenLM $^{\rm 1}$  $^{\rm 1}$  $^{\rm 1}$  and RNNLM $^{\rm 2}$  $^{\rm 2}$  $^{\rm 2}$  language modeling toolkits. For KenLM, try to download from the Git repository (instead of downloading a [tarball\)](https://en.wikipedia.org/wiki/Tar_(computing)), so you can easily grab updates later. KenLM is a great free language modeling toolkit for doing [interpo](http://citeseerx.ist.psu.edu/viewdoc/summary?doi=10.1.1.41.4604)[lated modified Kneser-Ney-smoothed](http://citeseerx.ist.psu.edu/viewdoc/summary?doi=10.1.1.41.4604) *n*-gram language models (that's all it does). Yes, it's written by a guy named [Ken](http://kheafield.com) :-) RNNLM is a free LM toolkit for doing [recurrent neural-network language models.](http://www.fit.vutbr.cz/research/groups/speech/publi/2010/mikolov_interspeech2010_IS100722.pdf)

RNNLM requires a held-out development set, in addition to a training set. KenLM only requires a training set. For RNNLM, use 400 hidden nodes. For KenLM, use 4-grams.

- 1. Download the "English News Crawl (articles from 2007)" corpus from: [http:](http://www.statmt.org/wmt14/training-monolingual-news-crawl/news.2007.en.shuffled.gz) [//www.statmt.org/wmt14/training-monolingual-news-crawl/news.2007](http://www.statmt.org/wmt14/training-monolingual-news-crawl/news.2007.en.shuffled.gz). [en.shuffled.gz](http://www.statmt.org/wmt14/training-monolingual-news-crawl/news.2007.en.shuffled.gz)
- 2. Use only the first 100,000 lines, and tokenize the resulting smaller corpus, using a simple tokenizer found at [http://www.ling.ohio-state.edu/~jonsaf](http://www.ling.ohio-state.edu/~jonsafari/corpus_tools/tokenize.pl)ari/ [corpus\\_tools/tokenize.pl](http://www.ling.ohio-state.edu/~jonsafari/corpus_tools/tokenize.pl)
- 3. Convert the text to lowercase. You can use the script [http://www.ling.](http://www.ling.ohio-state.edu/~jonsafari/corpus_tools/lowercase.pl) [ohio-state.edu/~jonsafari/corpus\\_tools/lowercase.pl](http://www.ling.ohio-state.edu/~jonsafari/corpus_tools/lowercase.pl) . You can use the following Unix commands to do the above instructions:

zcat corpus.gz | head -n 100000 | ./tokenize.pl | ./lowercase.pl > corpus.head100000.tok.lc If you don't understand the above Unix command, ask someone who does.

4. Split the resulting subcorpus into training/development/test sets, with the ratio 18:1:1 respectively, using the script [http://www.ling.ohio-state.](http://www.ling.ohio-state.edu/~jonsafari/corpus_tools/generate_splits.pl) [edu/~jonsafari/corpus\\_tools/generate\\_splits.pl](http://www.ling.ohio-state.edu/~jonsafari/corpus_tools/generate_splits.pl) . Use the --help argument for usage info.

<span id="page-0-0"></span> $^1$ Main website: <http://kheafield.com/code/kenlm> ; Github: <https://github.com/kpu/kenlm> ; Git command: git clone https://github.com/kpu/kenlm.git . It depends on several Boost headers and libraries.

<span id="page-0-1"></span> $2$ http:// $r$ nnlm.org. The current Makefile is a little broken, so compile it using: make CC=c++

- 5. Train KenLM and RNNLM models on the training set. For RNNLM, also give the development (dev) set file as a command-line argument. Report training times and binary model file sizes for each LM software. In Unix environments, you can get time info by prepending "time " before a command. FYI, RNNLM might take several hours to train this training set.
- 6. Report both probabilities and log10 probabilities of each of the first 8 words in the first sentence of the dev set, up to "*candidates*".[3](#page-1-0) You can get word-level info for RNNLM by adding the "-debug 2" argument. How does each LM software handle unseen (OOV) words, as well as </s>? Briefly discuss.
- 7. Report perplexity (PP) on the entire test set, including OOV words and not including them. Unfortunately RNNLM only reports PP for non-OOV words, so just report non-OOV PP for RNNLM.

### **Question 2: Discount on Beer**

(From [Koehn](#page-1-1) [\(2010,](#page-1-1) p. 215))

Given the training data:

Training Data:

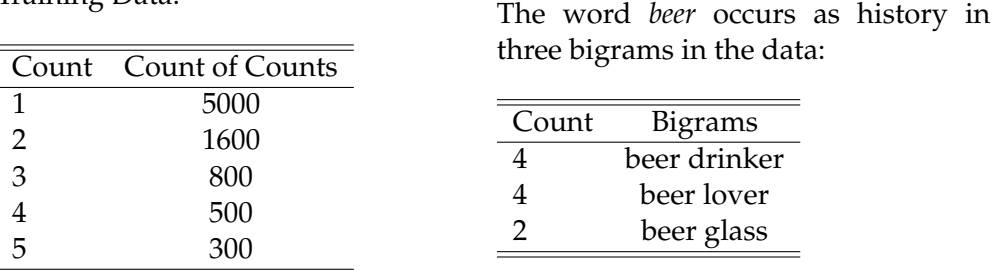

**(a)** What are the discounted counts under Good–Turing discounting for the three given bigrams?

**(b)** The amounts from discounting counts are given to a back-off unigram model. Using such a back-off model, what are the probabilities for the following bigrams?

- 1. *p*(drinker|beer)
- 2.  $p$ (glass|beer)
- 3.  $p$ (mug|beer)

Note:  $p(mug) = 0.01$ . State any assumptions that you make.

## **References**

<span id="page-1-1"></span>Koehn, Philipp. 2010. *Statistical Machine Translation*. Cambridge University Press.

<span id="page-1-0"></span> $3$ KenLM reports log10 probabilities, in the third field after the word. RNNLM reports probabilities, in the unit interval (which is [0, 1]).